## **Faq\_20130521102527**

laura 08:45 28/05/2013

# **Table of Contents**

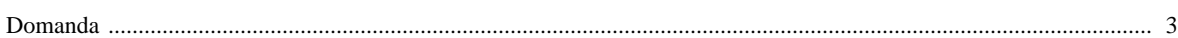

### [Domanda precedente](http://inemar.arpalombardia.it/xwiki/bin/view/FontiEmissioni/Faq_20130521101420) **[Domanda successiva](http://inemar.arpalombardia.it/xwiki/bin/view/FontiEmissioni/Faq_20130521102842)**

#### <span id="page-2-0"></span>**Domanda**

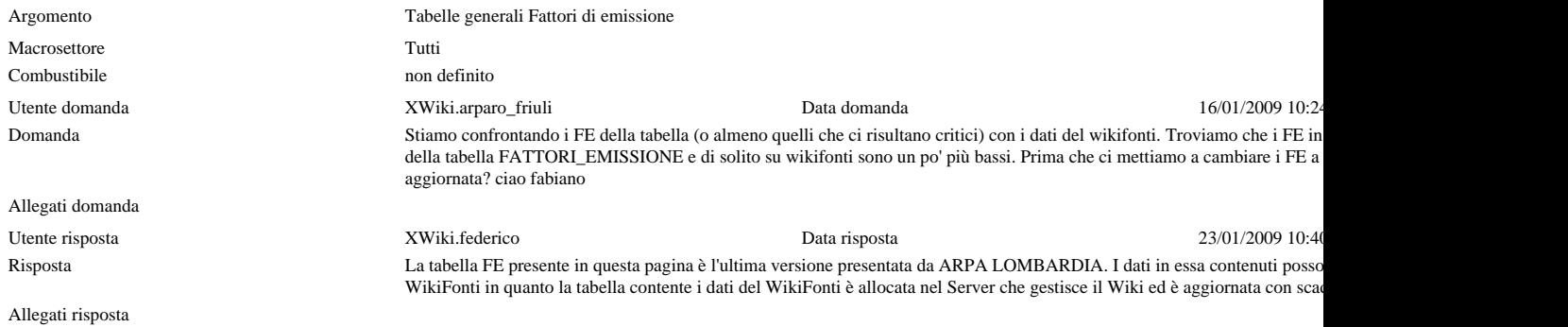